# Kettlethorpe **HIGH SCHOOL Year 8 Knowledge Organiser Booklet**

**Name:**

**\_\_\_\_\_\_\_\_\_\_\_\_\_**

**\_\_\_\_\_\_\_\_\_\_\_\_\_**

**Tutor:**

**\_\_\_\_\_\_**

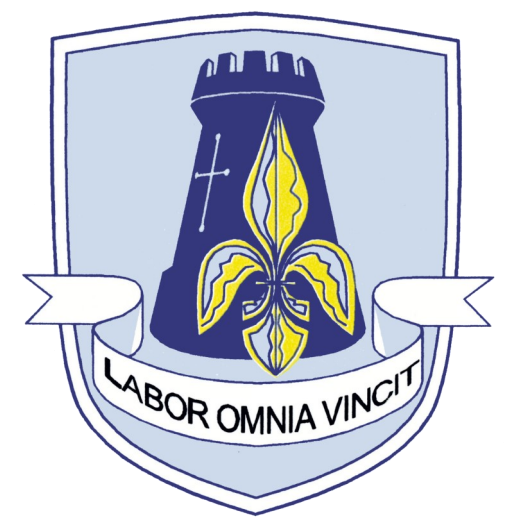

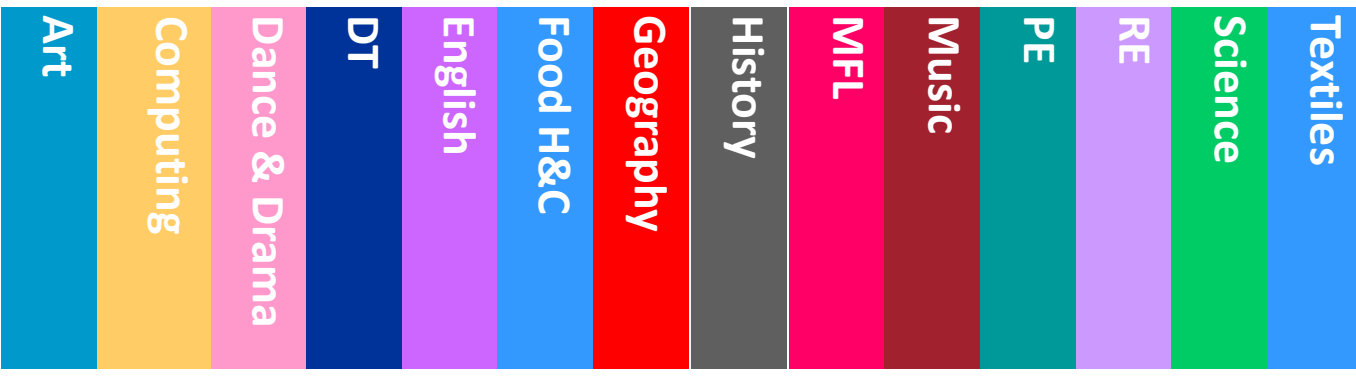

# THINK PINK !

#### If you see PINK in your books, make the corrections.

#### **Capital letters**

- sentence starts
	- proper nouns
	- the word 'I'

#### **Commas**

- to separate three or more items in a list
- · use a pair of commas when you are inserting extra information
	- in the middle of the sentence
		- use after an adverbial

Before sunrise, Zac ate his breakfast.

#### Apostrophes

- to show that a letter or letters are missing: 1'm - haven't - don't
- to show something belongs to something else: The parents' meeting lasted an hour.

1. Have you carefully reread your work? 2. Have you checked to see if you accidentally made any mistakes? 3. Are you proud of your work?

**Common mistakes** There refers to a place or idea. Their shows belonging. They're is short for 'they are'.

use should have - not 'should of' use could have - not 'could of' use would have - not 'would of'

### **Spelling**

- use the dictionary
- · make sure to use subject specific vocabulary

#### **APPLY THE RULES.** BE CONSISTENT. CHECK FOR ACCURACY.

**WWW** - Descriptive comment on what went well

- Descriptive comment saying your work would be even better if

# Punctuation

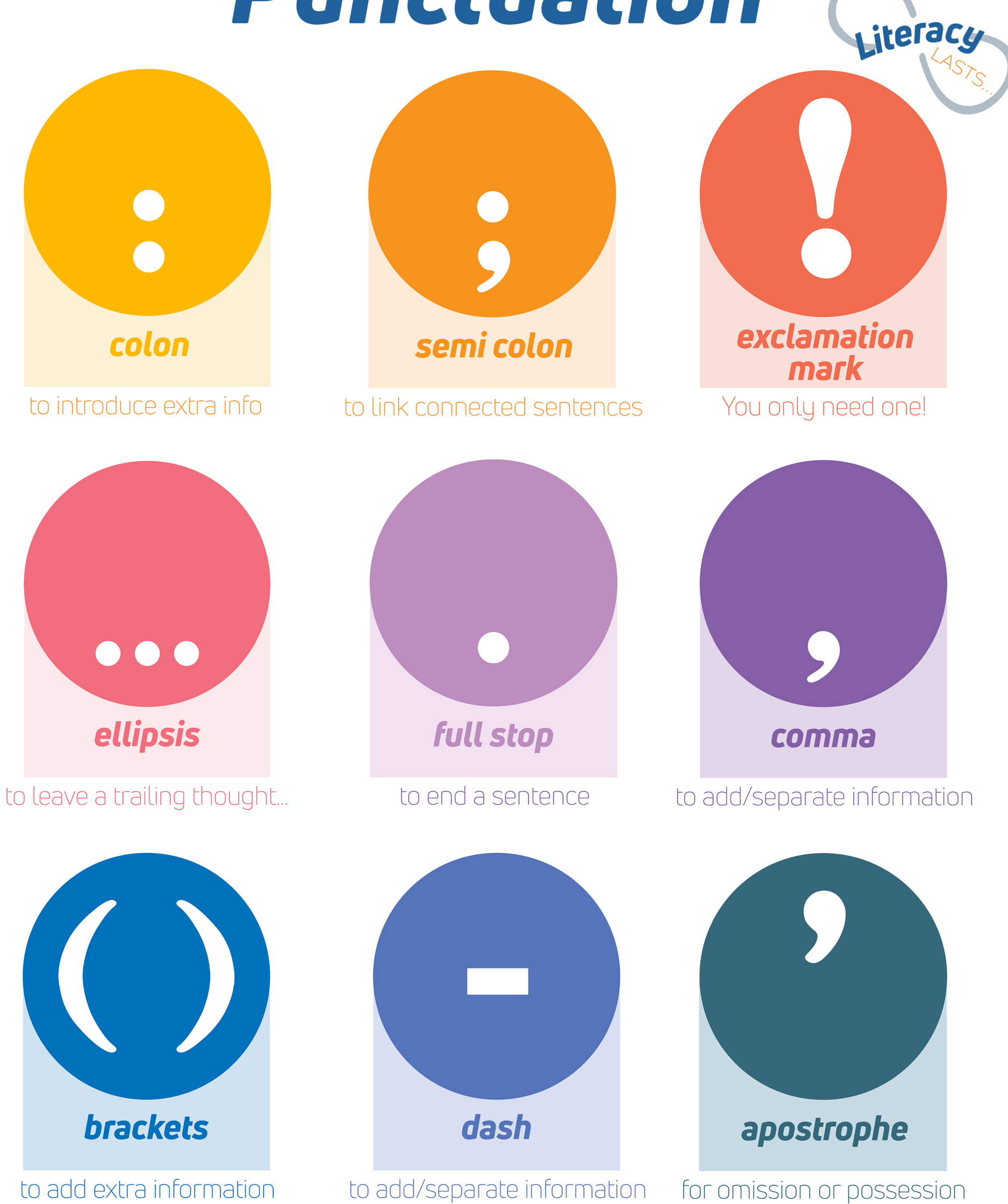

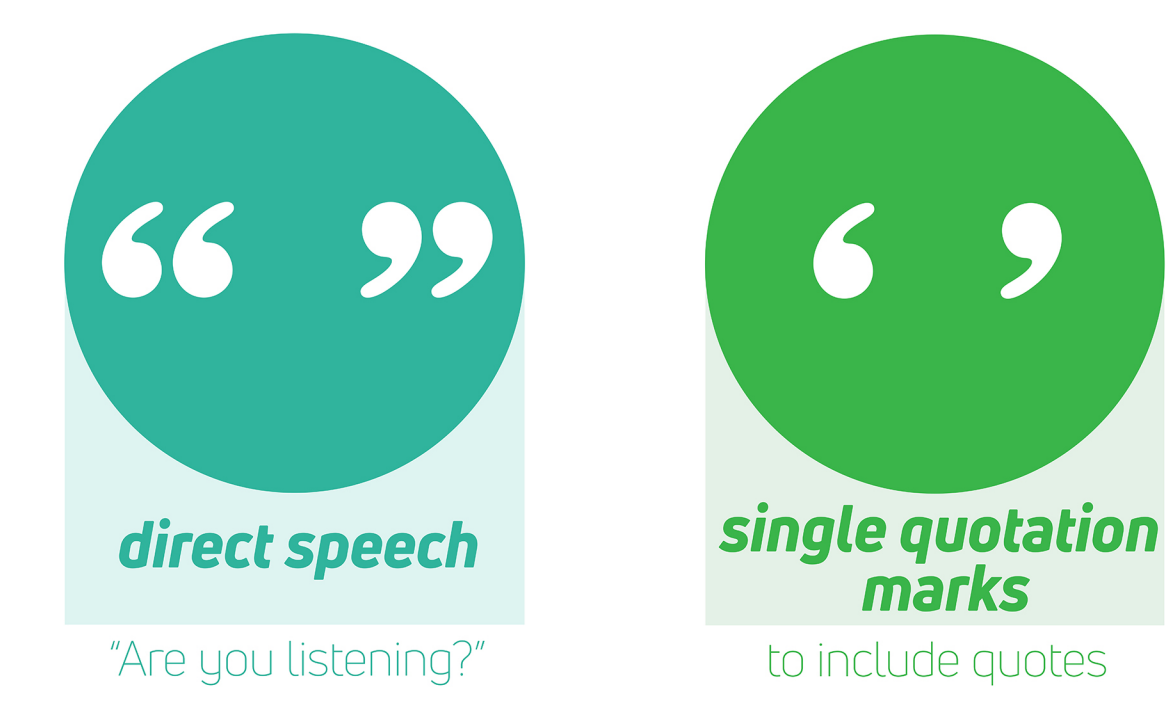

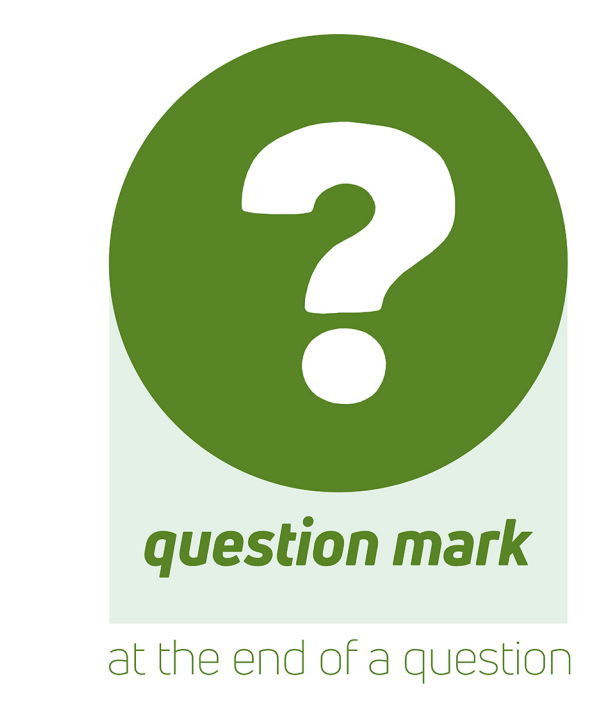

# Do you know your roots?

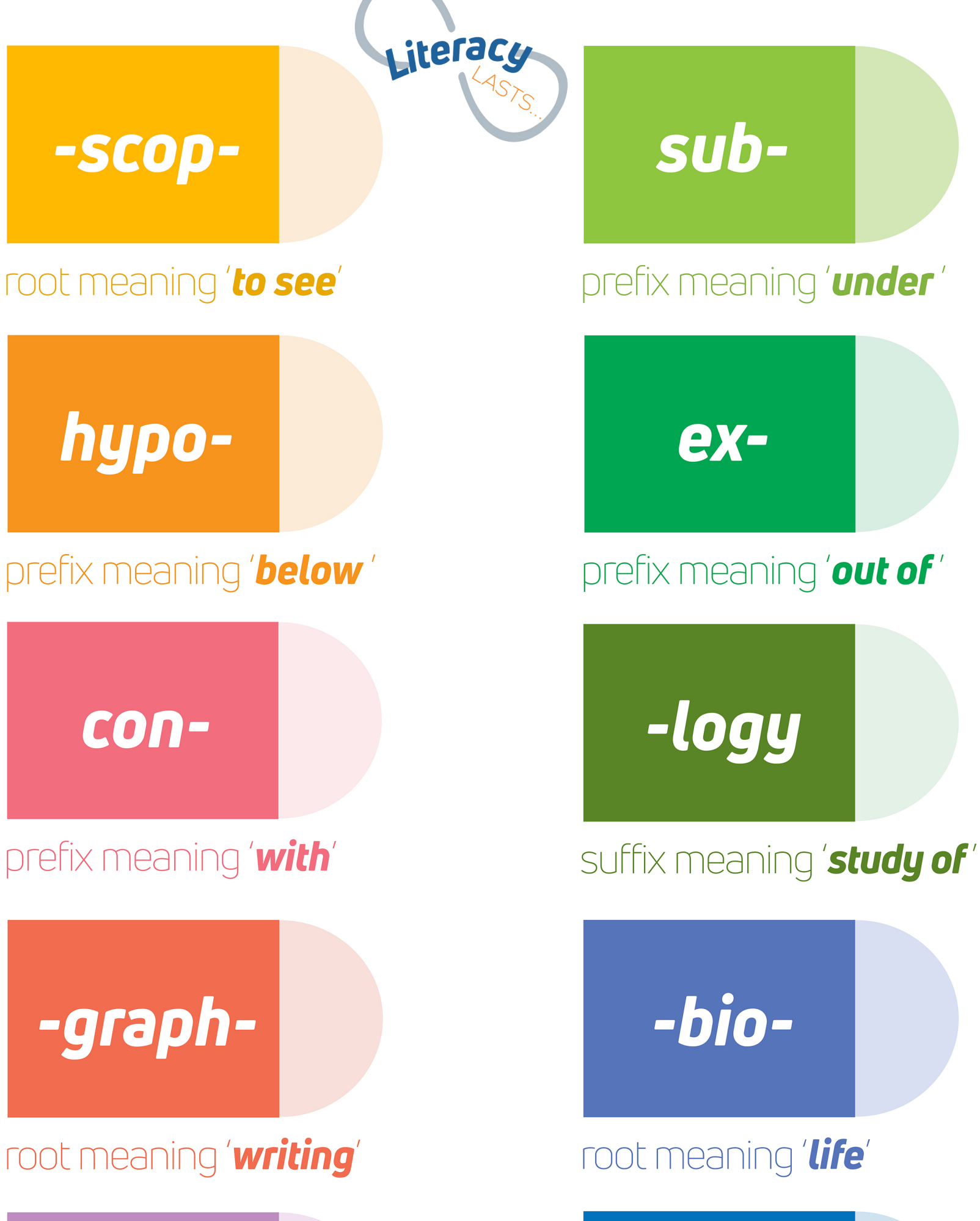

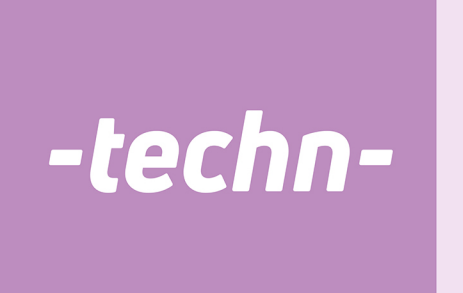

#### root meaning 'art /skill'

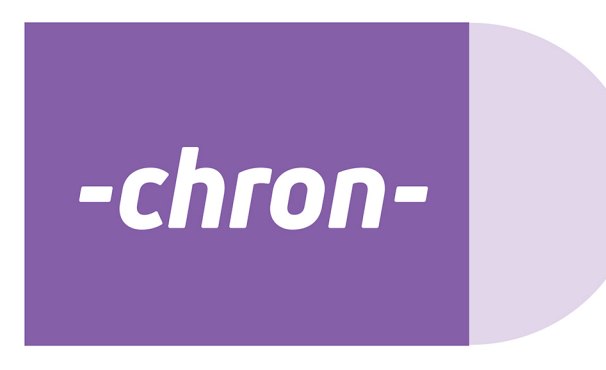

root meaning **'time**'

### micro-

#### prefix meaning 'small

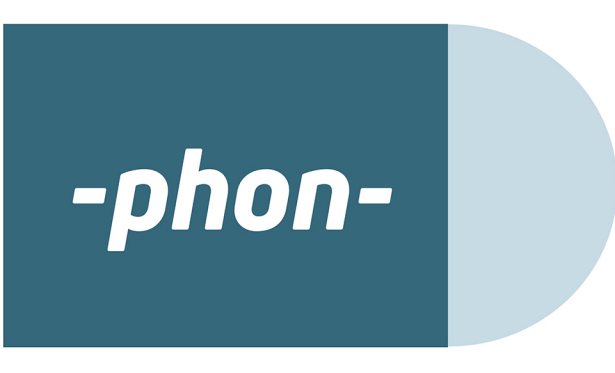

root meaning **sound** 

Algorithms are created using the block An algorithm is a set of steps to complete a task. You use algorithms interface—similar to Scratch—on the in your daily routine to complete everyday tasks. Microbit. In computing terms algorithms are a set of steps that are needed to **Basic** carry out a software task. **Spelling** Input **Flowchart Symbols Unambiguous O** Music A **flowchart** can be **Start/Stop** Used at the start and end of a flowchart. Algorithm used to represent the  $\bullet$  Led algorithm in a **diagram**. **Flowchart** Radio .ml **Input/Output** Controls all the inputs and outputs. Flowcharts use special **Sequence** Loops ىم shapes to represent General instructions and calculations car-**Encrypt** different parts of the **Process** x Logic ried out by the computer. algorithm Cipher Variables Where a question/decision is asked. Must **Decision Decision** have a 'Yes' and 'No' output. Math **Process** Used to connect flowchart symbols to show the direction of flow in the program. **Instructions** 

Unambiguous: *not open to more than one interpretation.*

Using only 0s and 1s in the table below will make any number between 0 and 255. For example, to make 41, you need 32, 8 and 1. Place a 1 in each column and a 0 in the others.

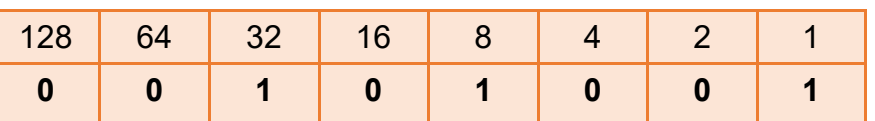

 $00101001 = 41$ 

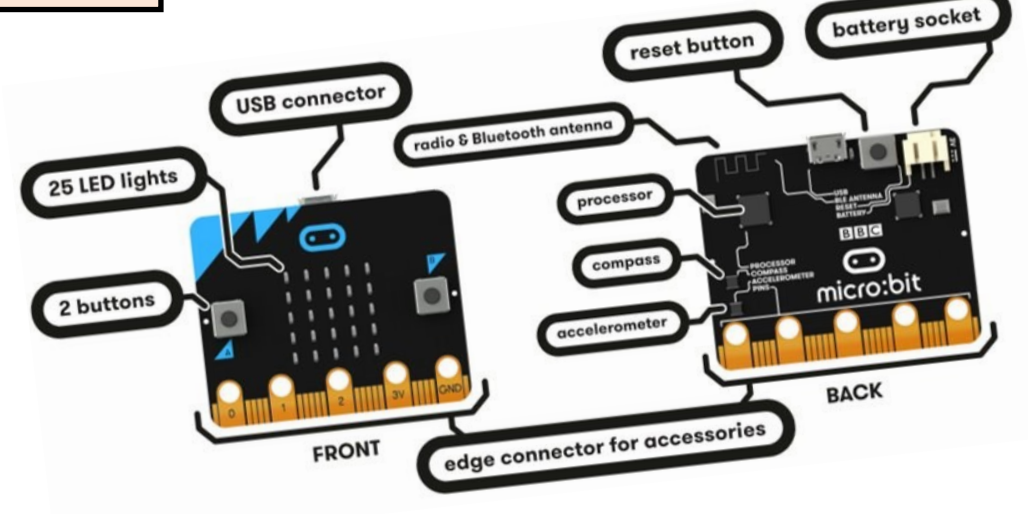

**Binary** 

Year 8 | Project 1: Algorithms & Year 8 | Project 1: Algorithms & Programming Computing Computing Programming

Kettlethorl<br>HIGH SCHOI

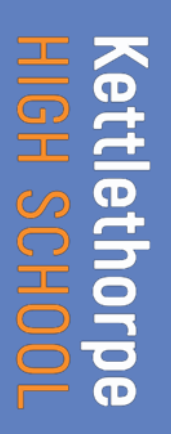

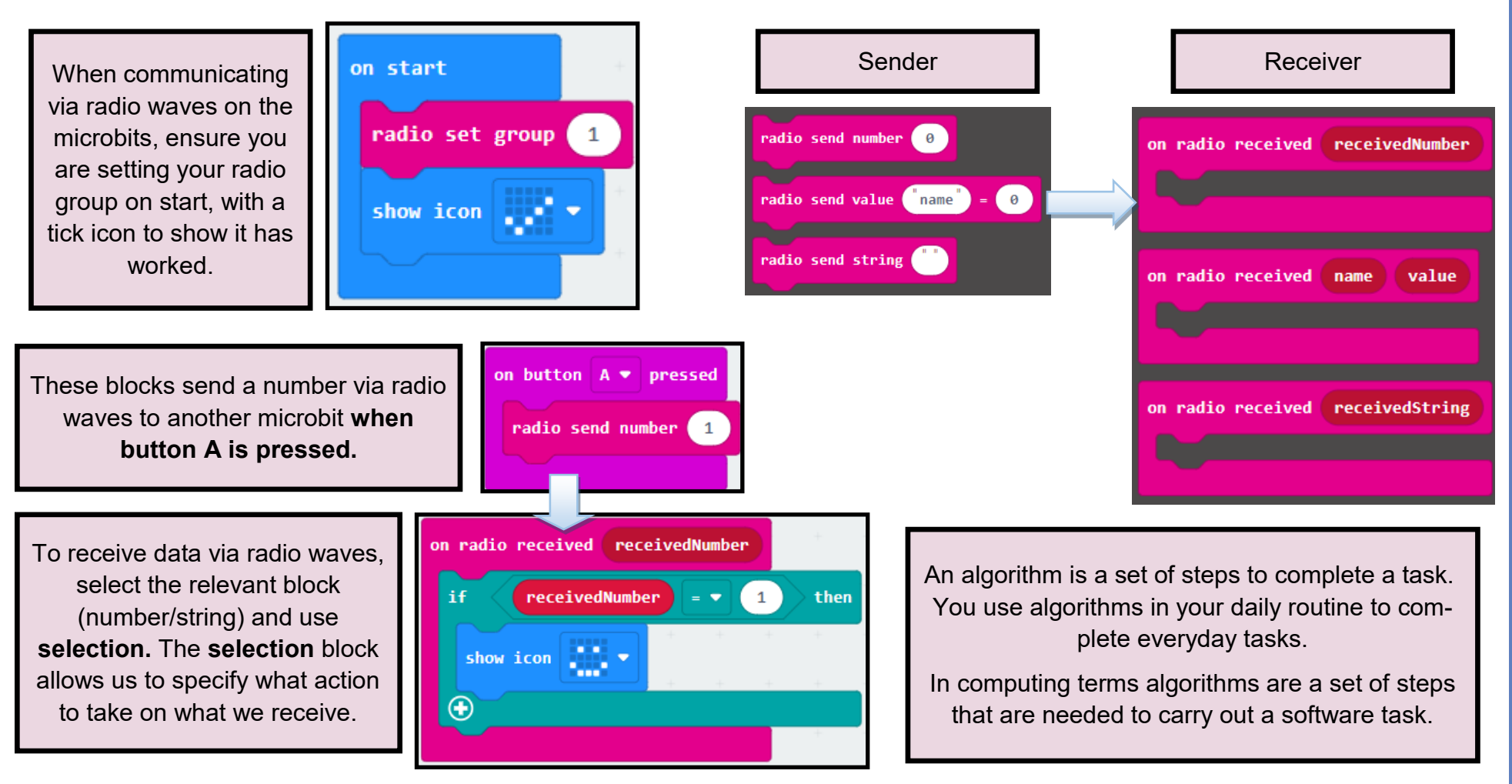

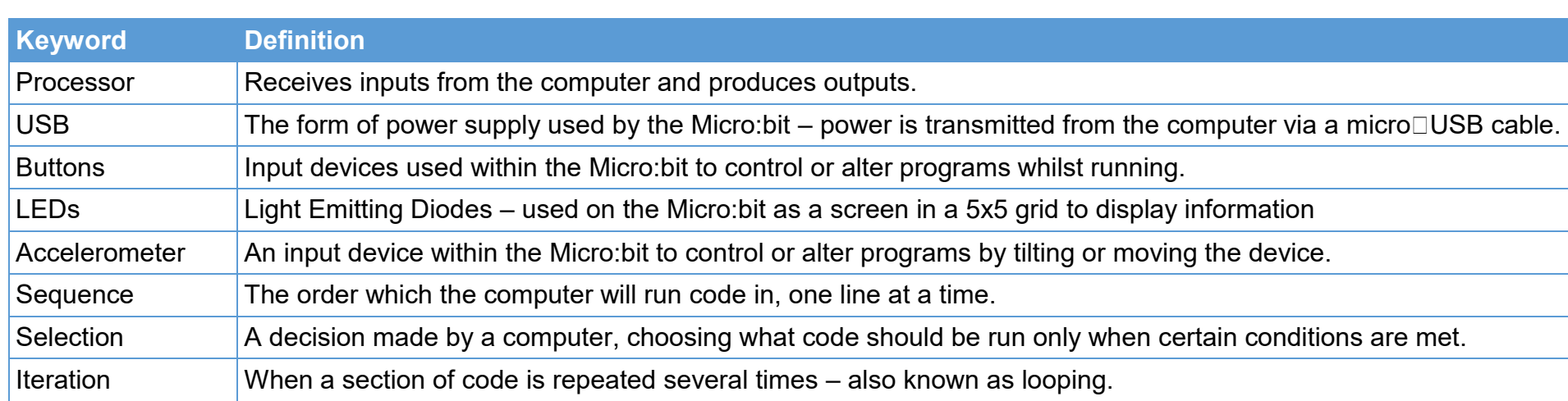

# **Photoshop Tools**

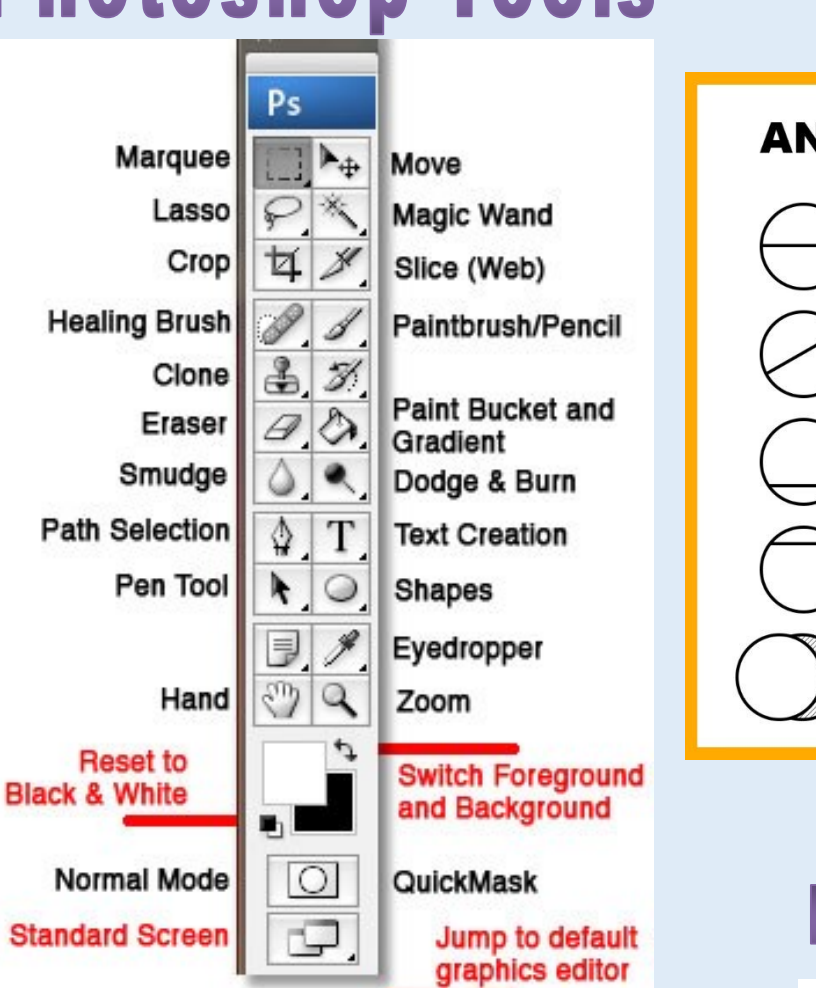

### Keywords

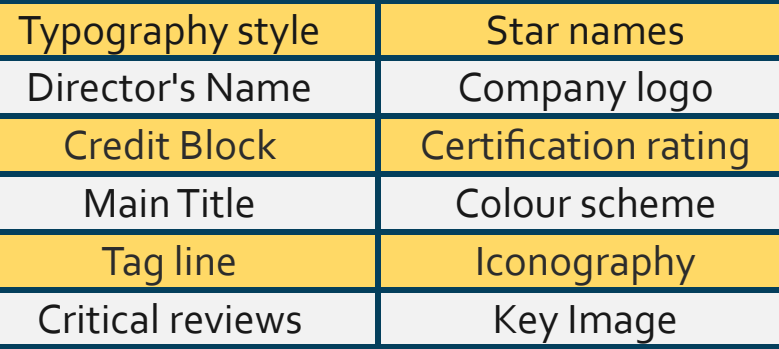

the donor

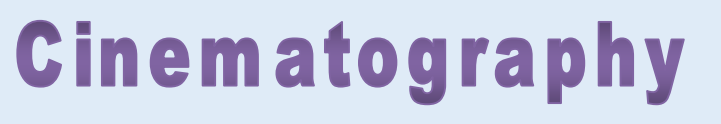

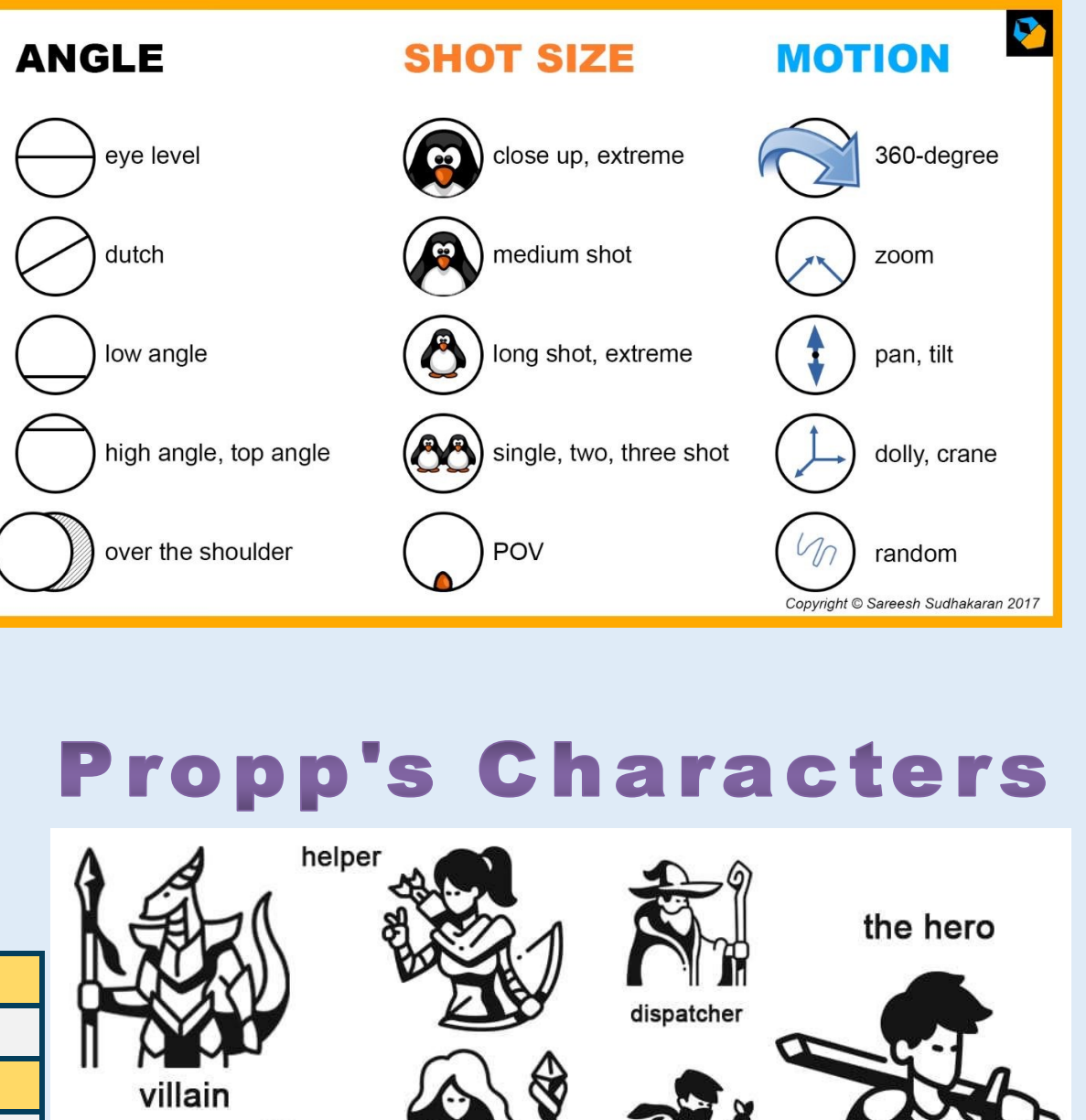

princess

false hero

Year 8 | Project 2: Media Studies Year 8 | Project 2: Media Studies Computing Computing

# **Creative iMedia Taster - App Design - The Basics**

#### **What are Apps?**

Apps are hugely popular, whether used on a phone,

tablet or other smart device. They allow you to **input** 

**data**, they **process it** and **output data** in return.

#### **What is a Smart Device?**

Smart devices are an electronic gadgets

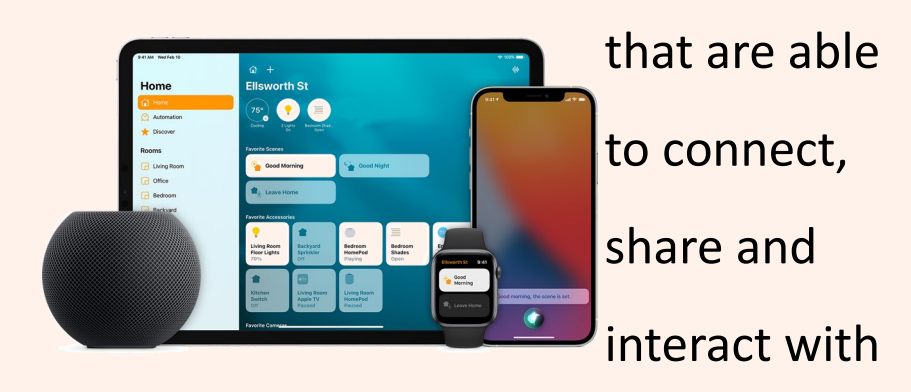

their users and other smart devices.

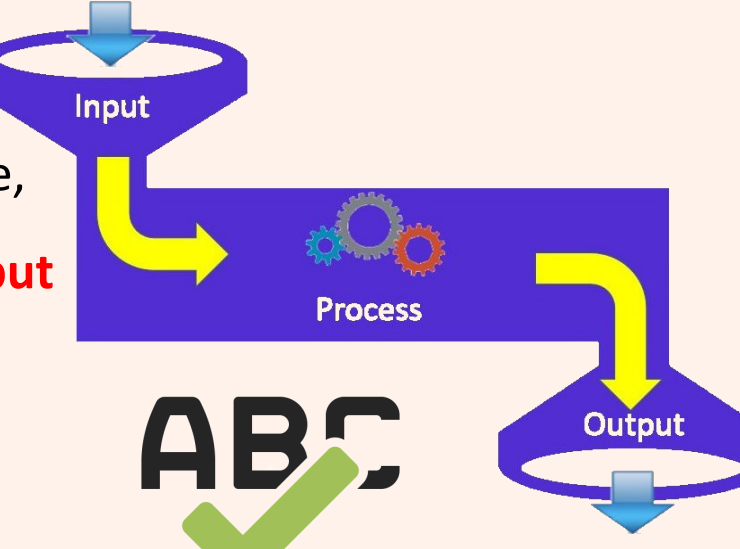

### **Key Words and Spellings**

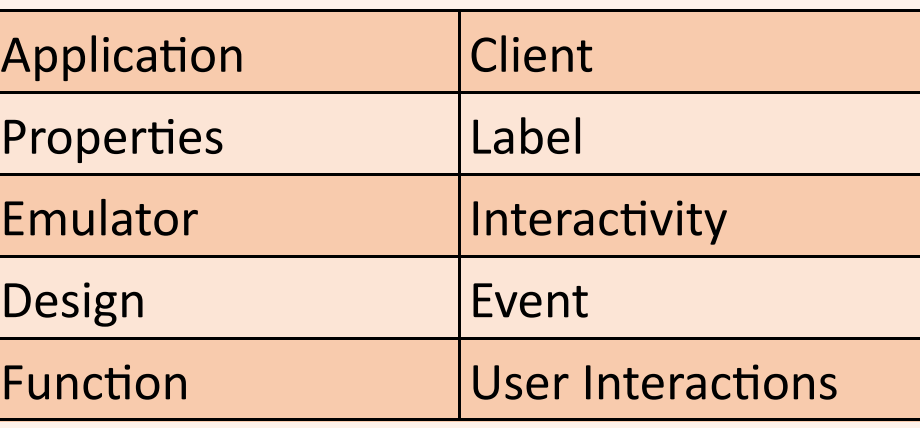

#### **Examples of Popular Apps**

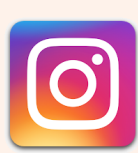

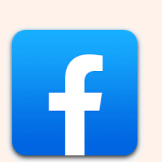

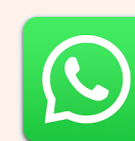

WhatsApp

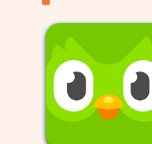

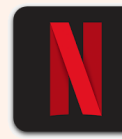

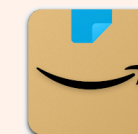

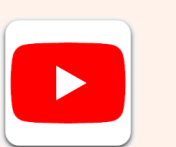

YouTube

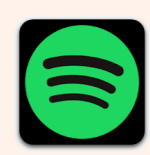

**Instagram** 

**Facebook** 

**Duolingo** 

**Netflix** 

Amazon

**Spotify** 

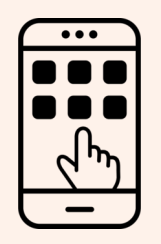

# **Creative iMedia Taster - App Design - Advanced**

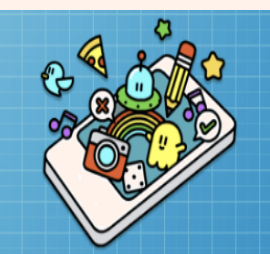

App Lab is a programming environment where you can make simple apps. Create code in JavaScript (the programming language of the web) with blocks or text, then share your app.

#### **1. Changing the Screen Colour 2. Edit the Font Size and Colour**

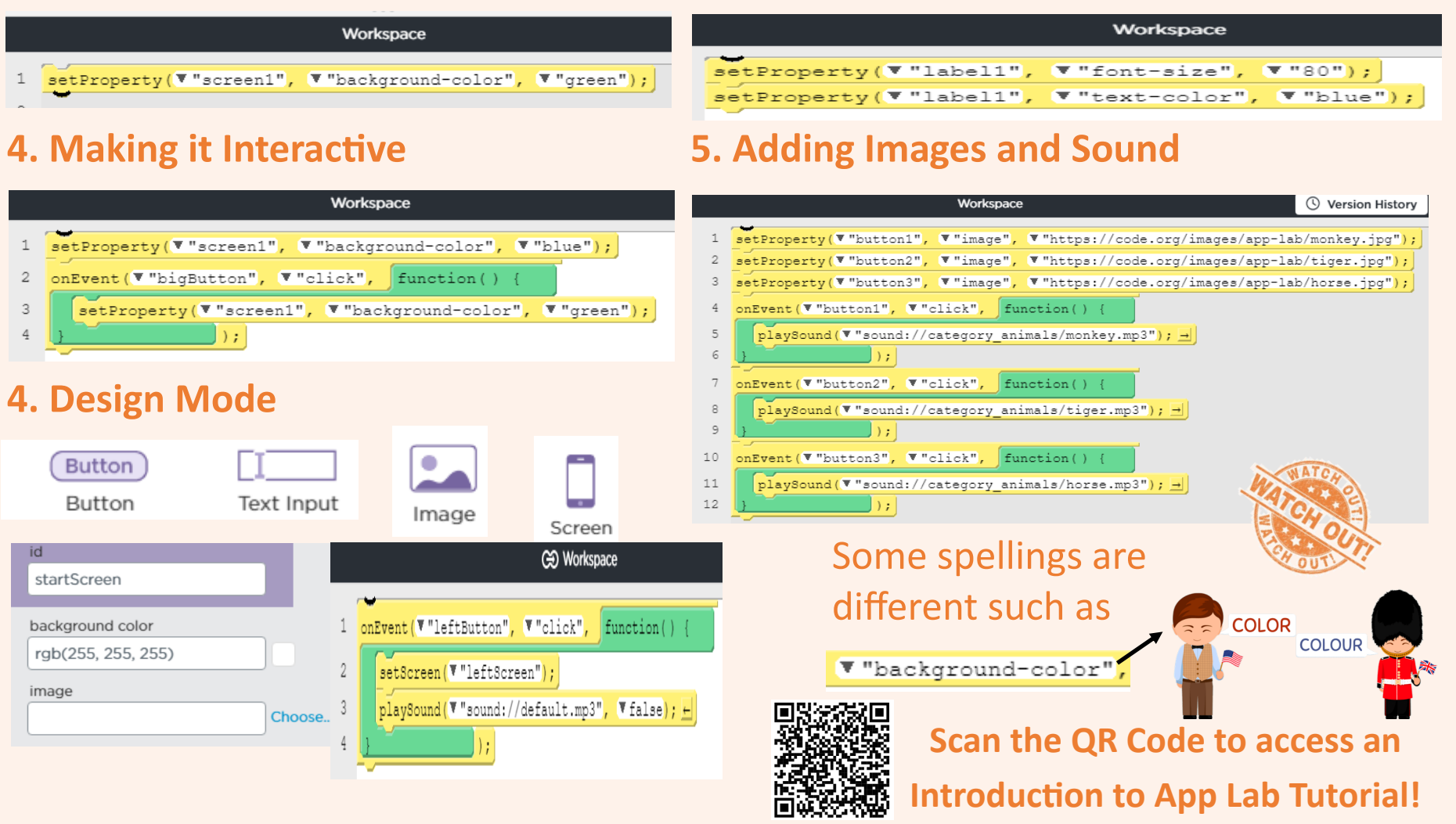

Year 8 | Project 3: Creative iMedia Taster - App Desigr Year 8 | Project 3: Creative iMedia Taster Computing omputing App Design